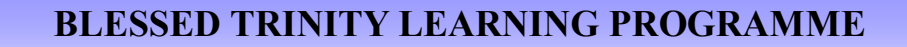

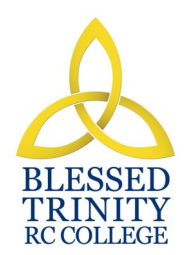

# **SUBJECT: ICT Half TEAR: PEAR: 7**

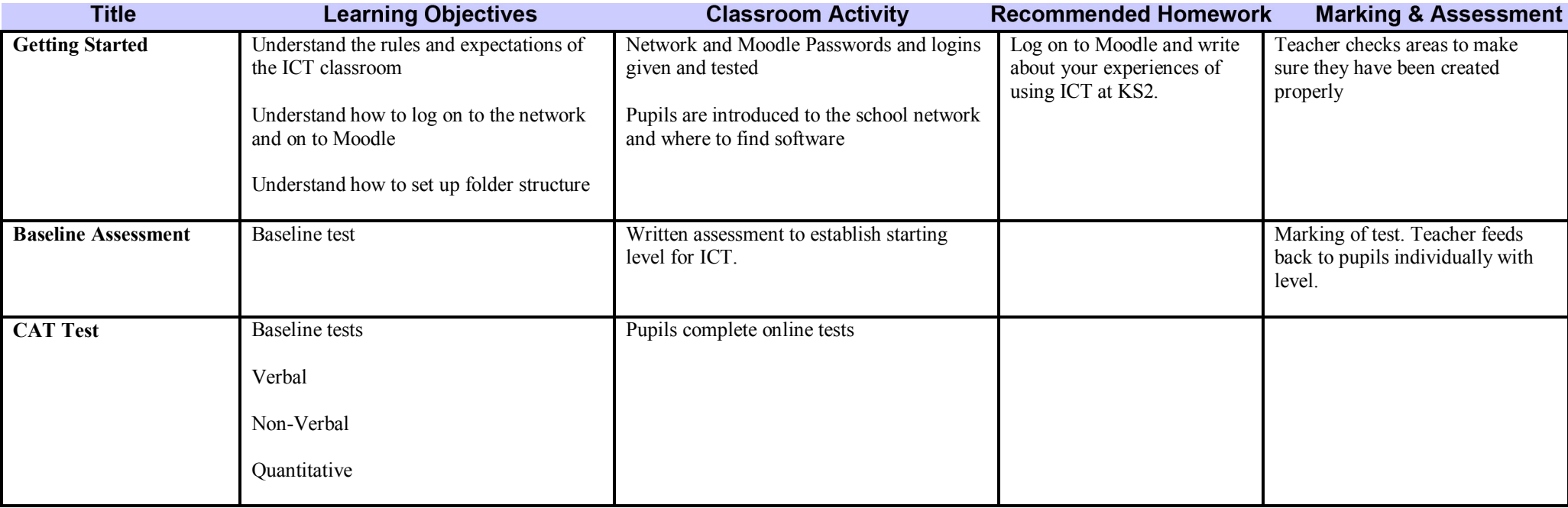

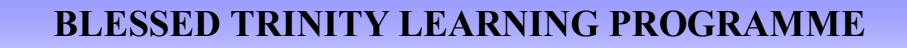

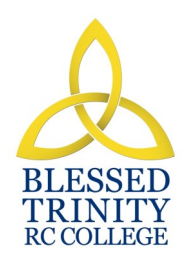

**SUBJECT: ICT Half TEAR:** *H* 

**IFFRE 7 2 2** 

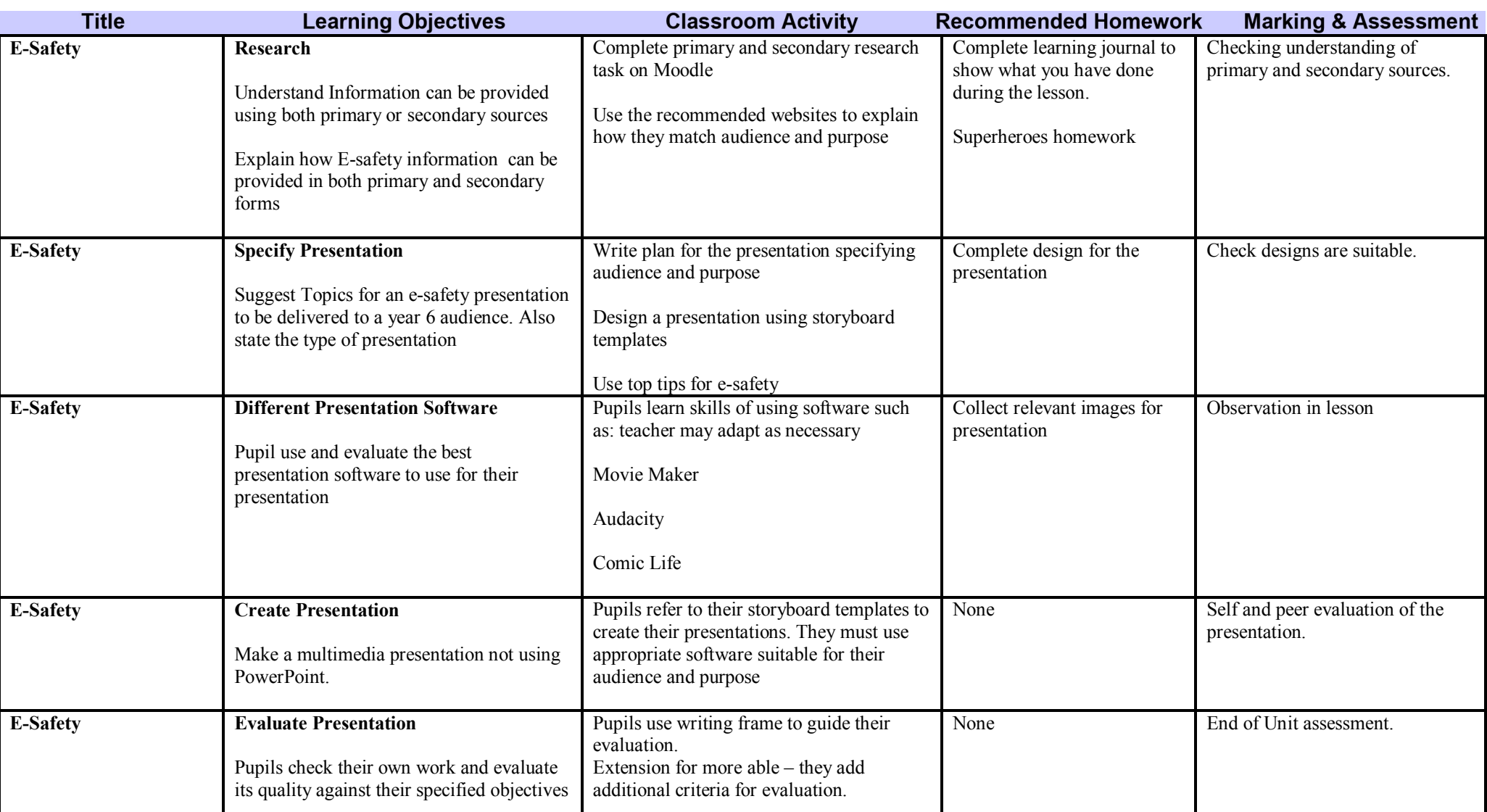

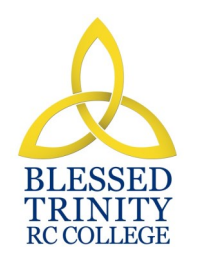

#### **BLESSED TRINITY LEARNING PROGRAMME**

# **SUBJECT: ICT Half TEAR: PEAR: 7**

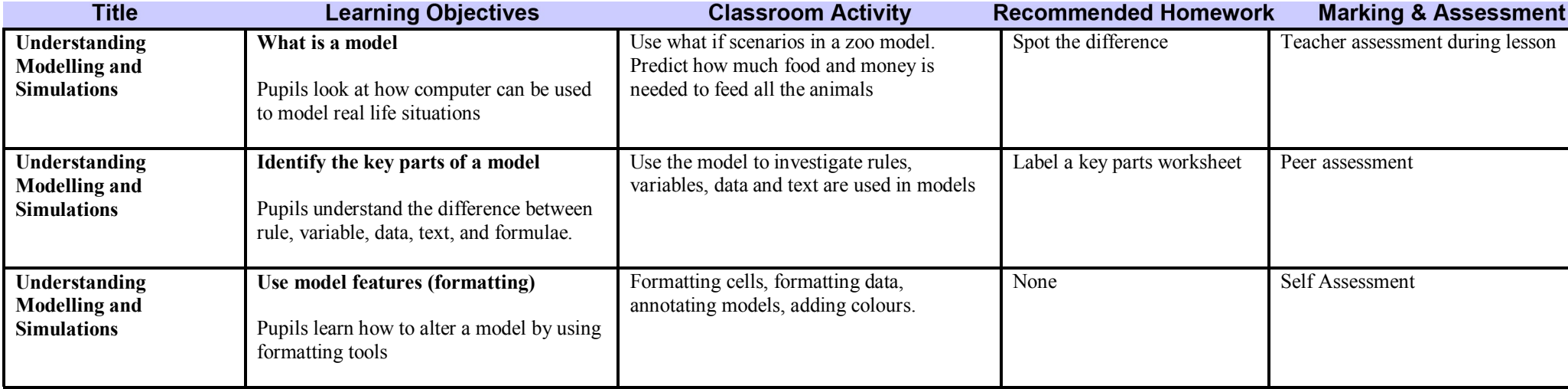

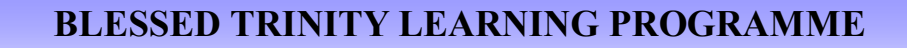

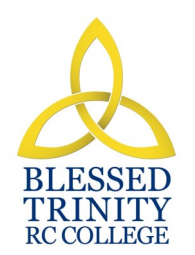

### **SUBJECT: ICT Half TEAR: PEAR: 7**

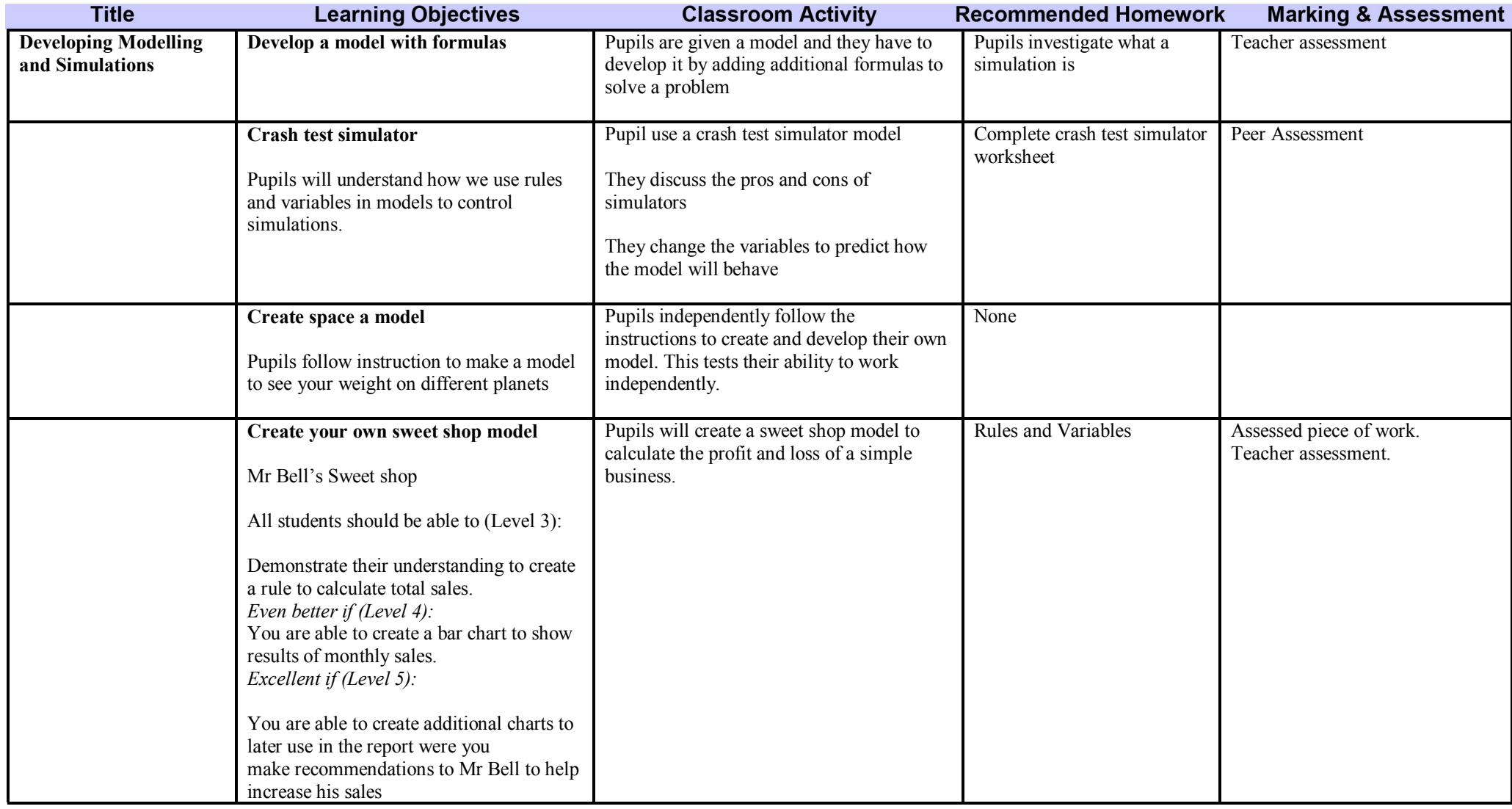

### **BLESSED TRINITY LEARNING PROGRAMME**

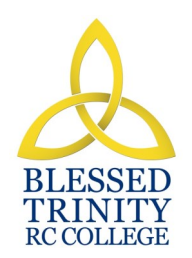

## **SUBJECT: ICT Half TEAR: PEAR: 7**

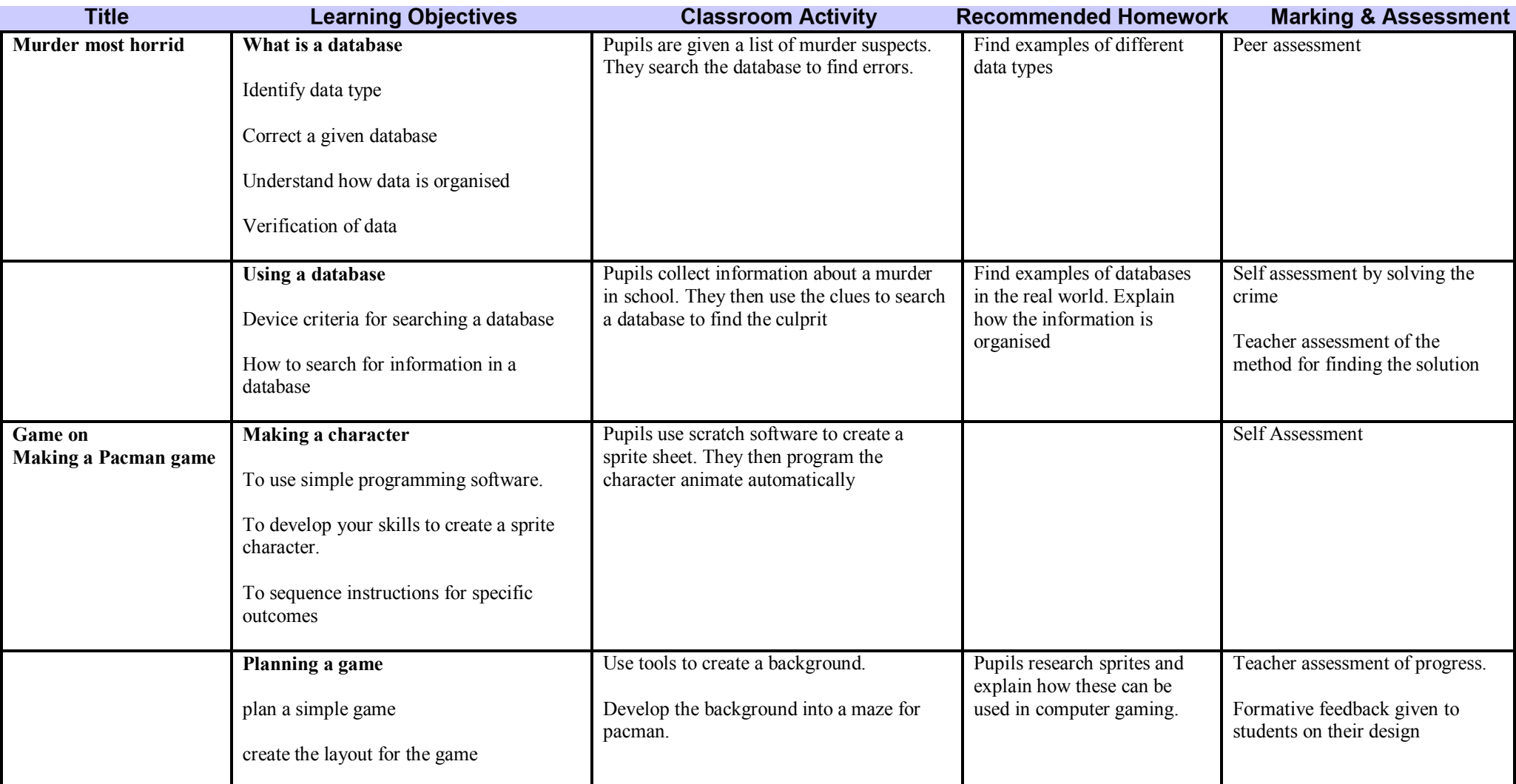

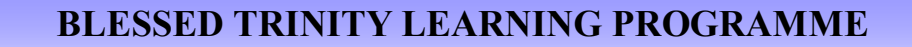

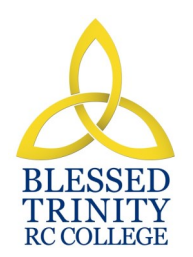

**SUBJECT:** ICT **YEAR: 7 Half Term:** 6

**YEAR:** 7

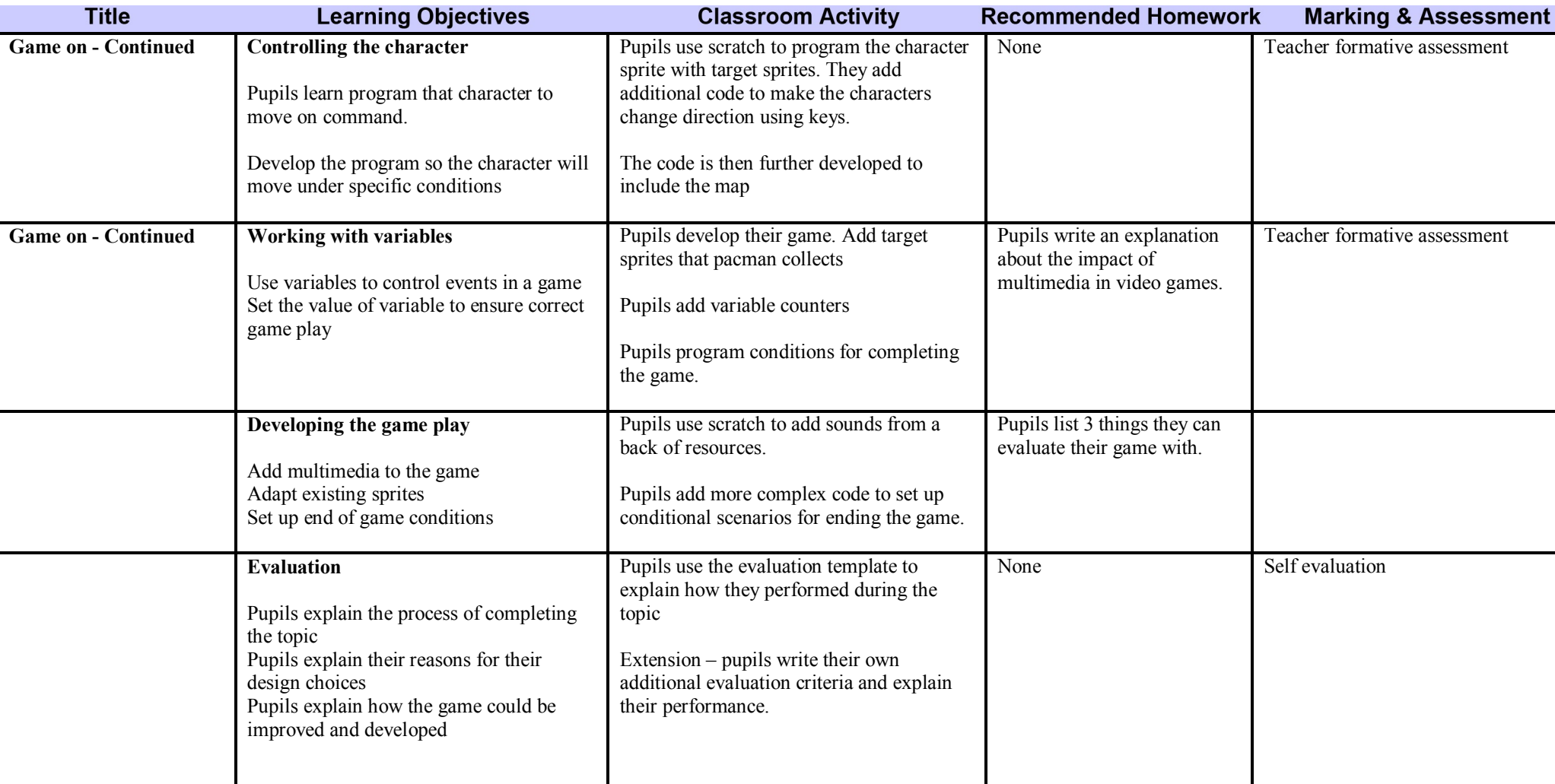